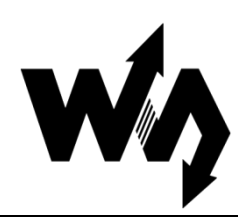

# **Dust Sensor** 灰尘传感器 用户手册

## **1.** 特性和原理

本模块是以夏普 GP2Y1010AU0F 为核心的灰尘传感器。传感器内部的红外二极管,可 以输出一个跟灰尘浓度成线性关系的电压值。通过该电压值即可计算出空气中的灰尘 和烟尘含量。

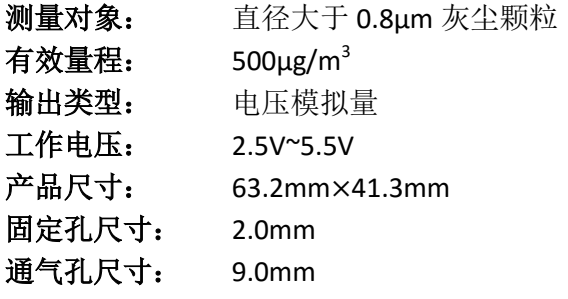

## **1.1.** 传感器输出特性

传感器输出电压与灰尘浓度关系在 0 到 0.5mg/m3 范围内成线性关系, 如下图所示:

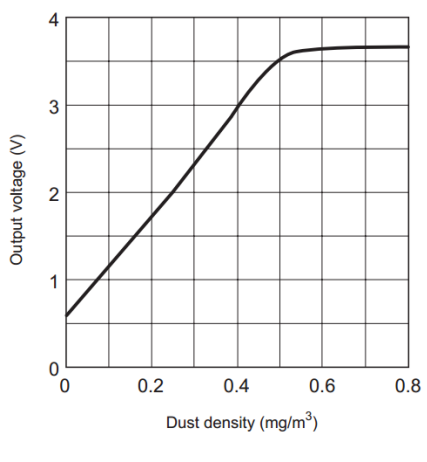

图 1: 传感器输出特性曲线

## **1.2.** 传感器控制原理

- 1) 通过设置模块 ILED 引脚为高电平, 从而打开传感器内部红外二极管。
- 2) 等待 0.28ms, 外部控制器采样模块 Aour 引脚的电压值。这是因为传感器内部红 外二极管在开启之后 0.28ms, 输出波形才达到稳定。如下图所示:

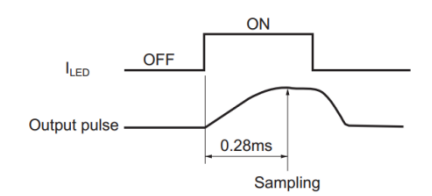

#### 图 2: ILED 与红外二极管输出波形关系

- 3) 采样持续 0.04ms 之后, 再设置 ILED 引脚为低电平, 从而关闭内部红外二极管。
- 4) 根据电压与浓度关系即可计算出当前空气中的灰尘浓度,具体实现细节请参考 Demo 程序。

注:输出的电压经过了分压处理[\(查看原理图\)](http://www.waveshare.net/w/upload/b/b8/Dust-Sensor-Schematic.pdf),要将测得的电源放大 11 倍才是实际 传感器输出的电压。

#### **1.3.** 主要用途

检测空气中灰尘浓度,用于空气净化器、空气质量监测仪、PM2.5 检测仪等。

## **2.** 操作和现象

## **2.1.** 传感器接口说明

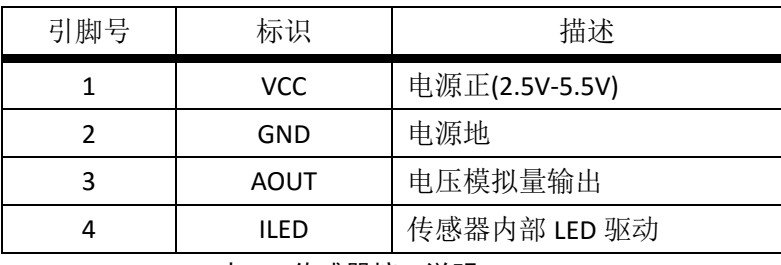

表 1: 传感器接口说明

## **2.2.** 连接开发板使用

下面章节以四款不同类型的开发板为例,描述具体操作步骤及实验现象。

## **2.2.1. Open103R**(主控芯片 **STM32F103R**)

- 1) 编译下载 Demo 程序。
- 2) 通过串口模块,把开发板 USART2 接口连接至电脑,串口调试助手设置如下:

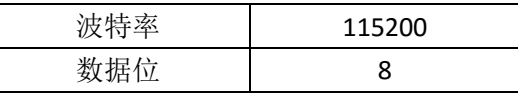

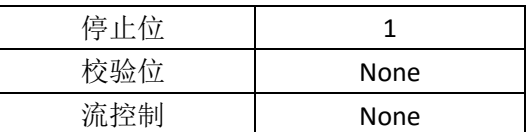

3) 传感器模块连接如下:

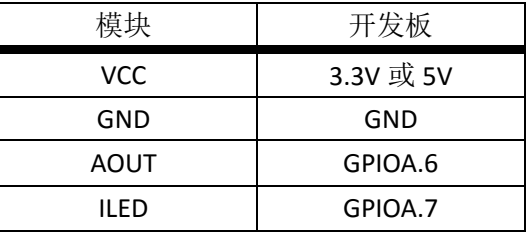

表 2: 传感器和 Open103R 引脚对应关系

4) 开发板上电,可看到串口助手不断显示当前灰尘浓度值,当有大量灰尘颗粒进入 通气孔时,数据发生明显变化,实验现象见附录。

## **2.2.2. Open407Z-C**(主控芯片 **STM32F407Z**)

- 1) 编译下载 Demo 程序。
- 2) 通过串口模块, 把开发板 USART2 接口连接至电脑, 串口调试助手设置如下:

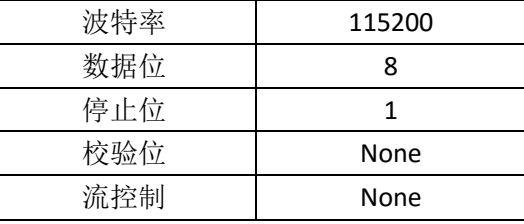

3) 传感器模块连接如下:

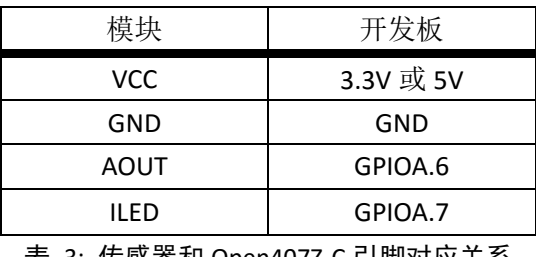

表 3: 传感器和 Open407Z-C 引脚对应关系

4) 开发板上电,可看到串口助手不断显示当前灰尘浓度值,当有大量灰尘颗粒进入 通气孔时,数据发生明显变化,实验现象见附录。

## **2.2.3. NUCLEO-F103RB**(主控芯片 **STM32F103R**)

本开发板 Demo 程序分为 Mbed 及 ST Library 两个版本。操作步骤及实验现象相同。

- 1) 编译下载 Demo 程序。
- 2) 将开发板通过 USB 接口连接至电脑, 串口调试助手设置如下:

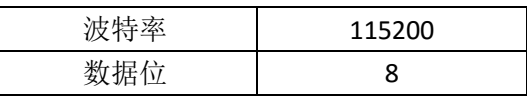

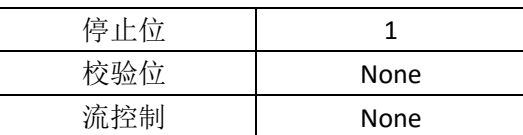

3) 传感器模块连接如下:

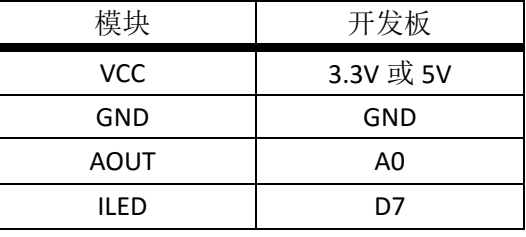

表 4: 传感器和 XNUCLEO-F103RB 引脚对应关系

4) 开发板上电,可看到串口助手不断显示当前灰尘浓度值,当有大量灰尘颗粒进入 通气孔时,数据发生明显变化,实验现象见附录。

#### **2.2.4. Arduino UNO**

- 1) 编译下载 Demo 程序。
- 2) 将开发板通过 USB 接口连接至电脑, 串口调试助手设置如下:

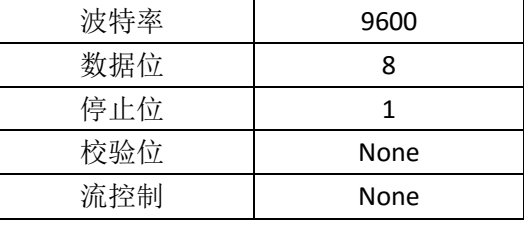

3) 传感器模块连接如下:

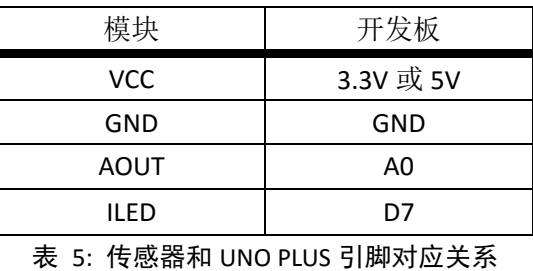

4) 开发板上电,可看到串口助手不断显示当前灰尘浓度值,当有大量灰尘颗粒进入

#### 通气孔时,数据发生明显变化,实验现象见附录。

## **3.** 附录:

#### **3.1.** 实验现象

串口打印灰尘浓度数据:

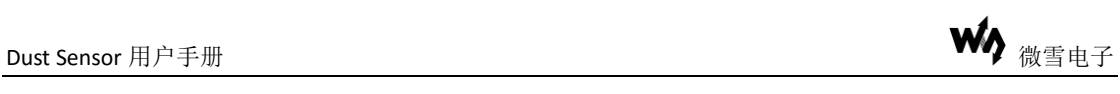

\*\*\*\*\*\*\*\*\*\*\*\*\*\*\*\*\*\*\*\*\*\*\*\*\*\*\*\*\*\*\*\*\*\*\* WaveShare \*\*\*\*\*\*\*\*\*\*\*\*\*\*\*\*\*\*\*\*\*\*\*\*\*\*\*\*\*\*\*\*\*\*<br>The current dust concentration is: 64.8 ug/m3

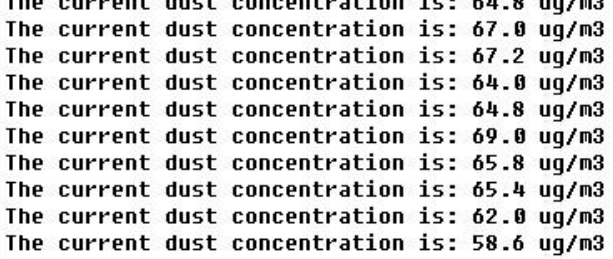

空气污染指数分级标准如下表所示:

| PM <sub>2.5</sub> | 空气质量     | 空气质量 | 空气质量指 |
|-------------------|----------|------|-------|
| 浓度均值(µg/m3)       | AQI      | 级别   | 数类别   |
| $0 - 35$          | $0 - 50$ | 一级   | 优     |
| 35-75             | 51-100   | 二级   | 良     |
| 75-115            | 101-150  | 三级   | 轻度污染  |
| 115-150           | 151-200  | 四级   | 中度污染  |
| 150-250           | 201-300  | 五级   | 重度污染  |
| 250-500           | ≥300     | 六级   | 严重污染  |

表 6: 空气污染指数分级标准